## CS1100 – Introduction to Programming Lecture 6

#### Instructor: Shweta Agrawal (shweta.a@cse.iitm.ac.in)

#### CS1100 – Introduction to Programming

- Programming : From Turtle to C.
- Data Types in C, representations, range of values for each type, Arithmetic operators, and operator precedence.
- Formatting the Input and the Output with various data types.

 $\left\{\n \begin{array}{c}\n \text{So far}\n \end{array}\n\right\}$ 

 $\mathcal{L}$ 

 $\begin{array}{c} \end{array}$ 

#### CS1100 – Introduction to Programming

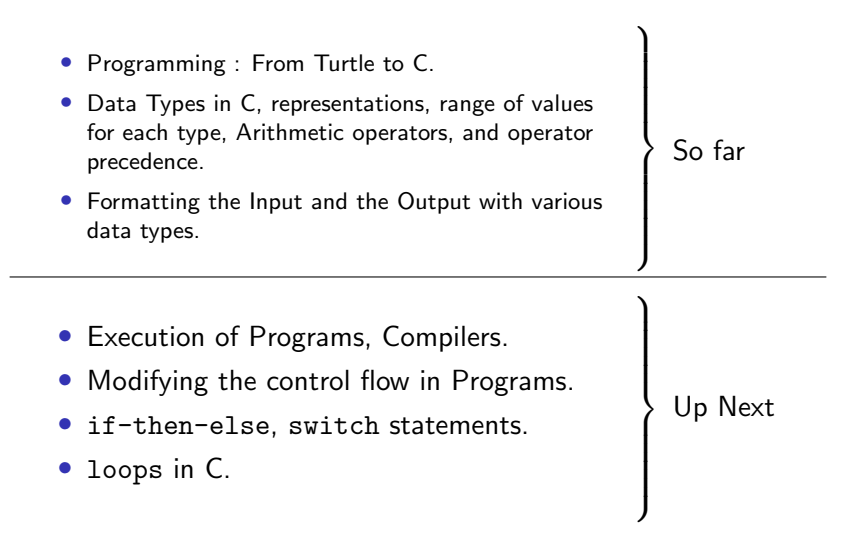

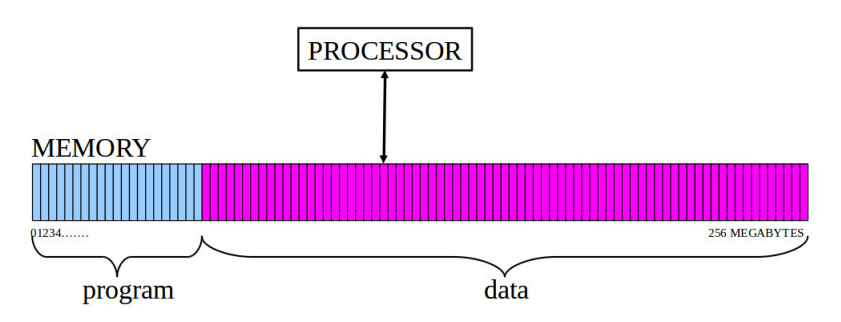

- A program is a sequence of instructions assembled for some given task.
- Most instructions operate on data.
- Some instructions control the flow of the operations.

#include <stdio.h>

```
/* sum 2 integers */
```
int main() { int  $x = 98$ ; int  $y = 99$ ; int z;

```
z = x+y;printf("%d\n", z);
return 0;
```
}

```
#include <stdio.h>
/* sum 2 integers */
int main() {
    int x = 98;
    int y = 99;
    int z;
    z = x+y;
    printf("%d\n", z);
    return 0;
}
```
• How exactly does the computer execute a program?

```
#include <stdio.h>
/* sum 2 integers */
int main() {
    int x = 98;
    int y = 99;
    int z;
    z = x+y;
    printf("%d\nu", z);
    return 0;
}
```
- How exactly does the computer execute a program?
- What happens when you "compile" using "gcc"?

```
#include <stdio.h>
/* sum 2 integers */
int main() {
    int x = 98;
    int y = 99;
    int z;
    z = x+y;
    printf("%d\nu", z);
```
return 0;

- How exactly does the computer execute a program?
- What happens when you "compile" using "gcc"?
- While running the program, is this text of C-program stored in memory as it is?

}

```
#include <stdio.h>
/* sum 2 integers */
int main() {
    int x = 98;
    int y = 99;
    int z;
    z = x+y;
    printf("%d\nu", z);
    return 0;
}
```
- How exactly does the computer execute a program?
- What happens when you "compile" using "gcc"?
- While running the program, is this text of C-program stored in memory as it is?
- How exactly does the computer know the type of some data is integer and some data is character etc?

### Variables in Programs

- Each memory location is given a name.
- The name is the variable that refers to the data stored in that location. Eg: nsides,rollNo, classSize.
- Variables have types that define the interpretation data. e.g. integers (1, 14, 25649), or characters (a, f, G, H)
- All data is represented as binary strings. That is, it is a sequence of 0's and 1's (bits), of a predetermined size. Recall that a byte is made of 8 bits.

• Instructions - operate on data or changes the control flow of the program.

- Instructions operate on data or changes the control flow of the program.
- The instruction " $X \leftarrow X+1$ " on integer type says: "Take the integer stored in location named X, add 1 to it, and store it back in (location named) X"..

- Instructions operate on data or changes the control flow of the program.
- The instruction " $X \leftarrow X+1$ " on integer type says: "Take the integer stored in location named X, add 1 to it, and store it back in (location named) X"..
- Other instructions tell the processor to do something. For example, "jump" to a particular instruction next, or to exit.

- Instructions operate on data or changes the control flow of the program.
- The instruction " $X \leftarrow X+1$ " on integer type says: "Take the integer stored in location named X, add 1 to it, and store it back in (location named) X"..
- Other instructions tell the processor to do something. For example, "jump" to a particular instruction next, or to exit.

Program in memory : sequence of instructions (known to CPU)

Program in memory : sequence of instructions (known to CPU) The processor(CPU) works as follows,

Program in memory : sequence of instructions (known to CPU)

The processor(CPU) works as follows, **Step A:** pick next instruction in the sequence.

Program in memory : sequence of instructions (known to CPU)

The processor(CPU) works as follows, **Step A:** pick next instruction in the sequence. **Step B**: get data for the instruction to operate upon.

Program in memory : sequence of instructions (known to CPU)

The processor(CPU) works as follows, Step A: pick next instruction in the sequence. **Step B**: get data for the instruction to operate upon. **Step C**: execute instruction on data (or "jump").

Program in memory : sequence of instructions (known to CPU)

The processor(CPU) works as follows, **Step A:** pick next instruction in the sequence. **Step B**: get data for the instruction to operate upon. **Step C**: execute instruction on data (or "jump"). Step D: store results in designated location (variable).

Program in memory : sequence of instructions (known to CPU)

The processor(CPU) works as follows,

**Step A:** pick next instruction in the sequence.

- **Step B**: get data for the instruction to operate upon.
- **Step C**: execute instruction on data (or "jump").
- Step D: store results in designated location (variable).

Step E: go to Step A.

Program in memory : sequence of instructions (known to CPU)

The processor(CPU) works as follows,

**Step A:** pick next instruction in the sequence.

- **Step B**: get data for the instruction to operate upon.
- **Step C**: execute instruction on data (or "jump").
- Step D: store results in designated location (variable).

Step E: go to Step A.

Program in memory : sequence of instructions (known to CPU)

The processor(CPU) works as follows, **Step A:** pick next instruction in the sequence. **Step B**: get data for the instruction to operate upon. **Step C**: execute instruction on data (or "jump"). Step D: store results in designated location (variable). Step E: go to Step A.

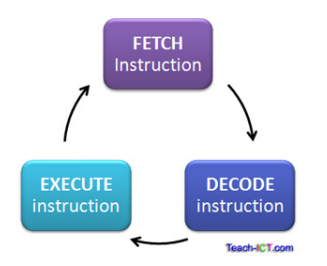

Program in memory : sequence of instructions (known to CPU)

The processor(CPU) works as follows,

Step A: pick next instruction in the sequence.

**Step B**: get data for the instruction to operate upon.

**Step C**: execute instruction on data (or "jump").

Step D: store results in designated location (variable).

Step E: go to Step A.

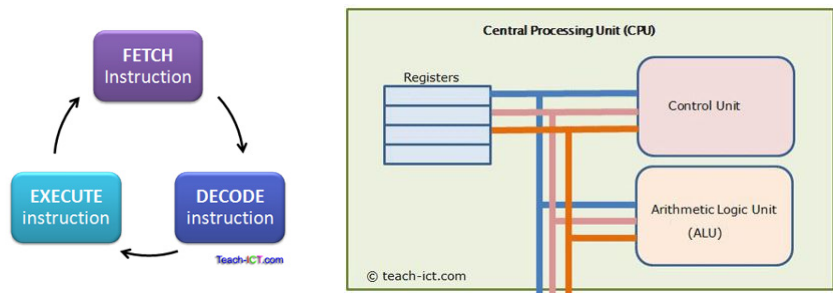

### CPU interacts with other parts...

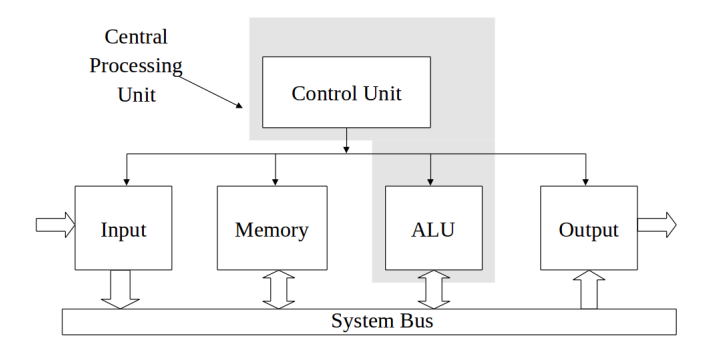

- Control Unit: Directs operation of processor. Tells other parts how to respond to received instructions.
- Arithmetic Logic Unit: Performs arithmetic (addition etc) and logical (OR, AND, etc) operations.

Question : How does the CPU know what is to be done when it executes (say) :

- an assignment statement like " $X \leftarrow X+1$ "?
- the printf
- the int x.

Answer :

Question : How does the CPU know what is to be done when it executes (say) :

- an assignment statement like " $X \leftarrow X+1$ "?
- the printf
- the int x.

Answer : It does not !!

Question : How does the CPU know what is to be done when it executes (say) :

- an assignment statement like " $X \leftarrow X+1$ "?
- the printf
- the int x.

Answer : It does not !! So what does it know?

Question : How does the CPU know what is to be done when it executes (say) :

- an assignment statement like " $X \leftarrow X+1$ "?
- the printf
- the int x.

Answer : It does not !! So what does it know? Only

- Addition and some basic arithmetic operations.
- Storage and retrieval from memory.
- A very elementary set of instructions like ADD, MOV.
- There are specific codes for each of these instructions.

## The Machine Language

• Here is an instruction that the machine understands :

1011 0000 01100001

- It is an instruction that tells the machine MOV A 61h. That is, move, hexadecimal value "61" to the register named "A".
- Who said this is the meaning of this instruction?

## The Machine Language

• Here is an instruction that the machine understands :

#### 1011 0000 01100001

- It is an instruction that tells the machine MOV A 61h. That is, move, hexadecimal value "61" to the register named "A".
- Who said this is the meaning of this instruction? fixed at the processor design stage. (Assembly Language)
- How to use it combine several instructions like this to make something useful.
- The instruction forward(100) can really be represented by a sequence of instructions like that.

For example,  $x = y + z$  could require the following sequence.

- Get the contents of y into register  $R_1$ .
- Get the contents of z into  $R_2$ .
- Add contents of  $R_1$  and  $R_2$  and store it in  $R_1$ .
- Move contents of  $R_1$  into location named x.

For example,  $x = y + z$  could require the following sequence.

- Get the contents of y into register  $R_1$ .
- Get the contents of z into  $R_2$ .
- Add contents of  $R_1$  and  $R_2$  and store it in  $R_1$ .
- Move contents of  $R_1$  into location named x.

Are these written in English?

For example,  $x = y + z$  could require the following sequence.

- Get the contents of y into register  $R_1$ .
- Get the contents of z into  $R_2$ .
- Add contents of  $R_1$  and  $R_2$  and store it in  $R_1$ .
- Move contents of  $R_1$  into location named x.

Are these written in English? No !! in "machine language" like this :

1011 0000 01100001

For example,  $x = y + z$  could require the following sequence.

- Get the contents of y into register  $R_1$ .
- Get the contents of z into  $R_2$ .
- Add contents of  $R_1$  and  $R_2$  and store it in  $R_1$ .
- Move contents of  $R_1$  into location named x.

Are these written in English? No !! in "machine language" like this :

1011 0000 01100001

High level languages - Commands are human readable. Eg : C, C++, Java, Python, FORTRAN, SimpleCPP.

## A Demo

```
#include <stdio.h>
```

```
/* sum 2 integers */
```

```
int main() {
    int x = 98;
    int y = 99;
    int z;
    z = x+y;printf("%d\n", z);
    return 0;
```
}

## A Demo

```
#include <stdio.h>
```

```
/* sum 2 integers */
```
int main() {

$$
int x = 98;
$$
  
int y = 99;  
int z;

z = x+y; printf("%d\n", z); return 0;

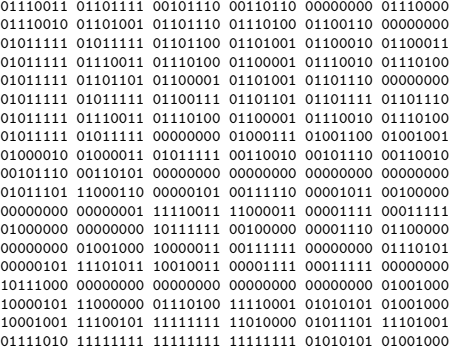

}

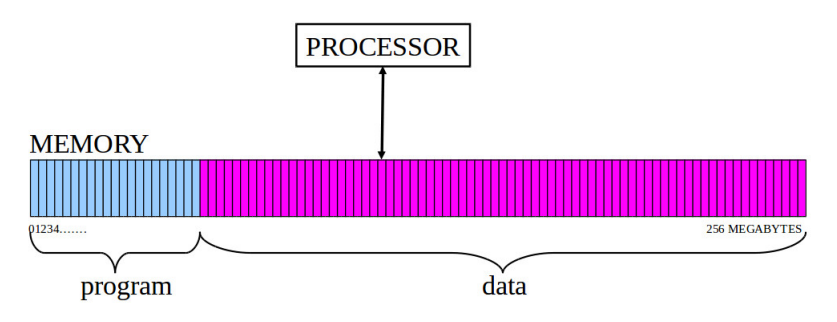

• The instructions are really in binary.

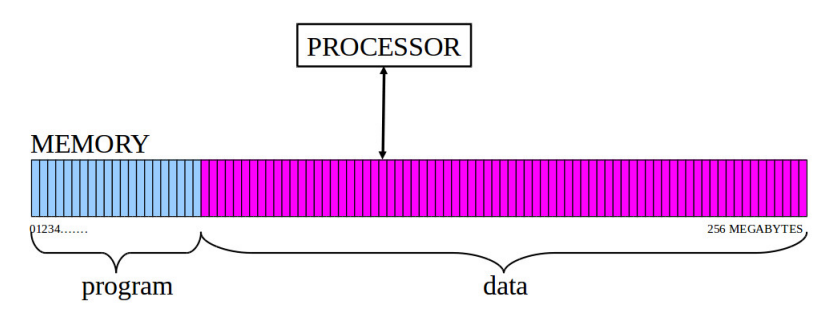

- The instructions are really in binary.
- They are not binary equivalents of the corresponding program characters.

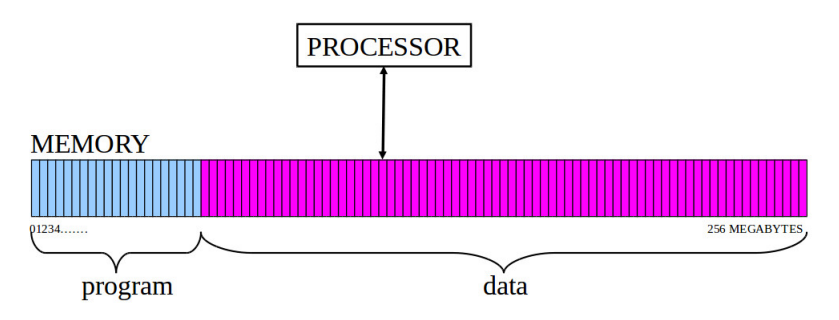

- The instructions are really in binary.
- They are **not** binary equivalents of the corresponding program characters.
- They are "translations" of program instructions into the "machine language" which uses only very simple instructions.

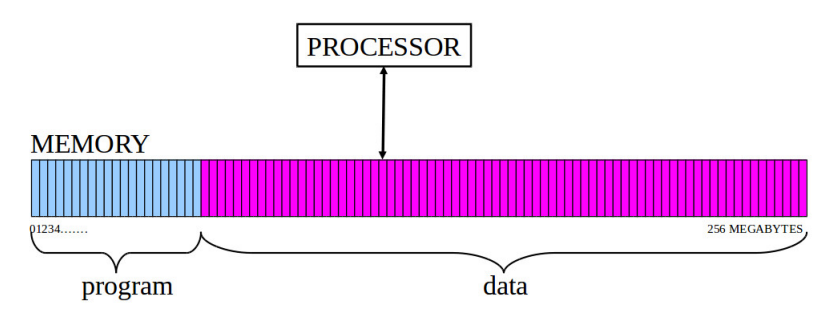

- The instructions are really in binary.
- They are **not** binary equivalents of the corresponding program characters.
- They are "translations" of program instructions into the "machine language" which uses only very simple instructions.
- But who does the translation?

## Translators : "The Compiler"

- Source Program can be in C or SimpleCPP or any of the languages.
- A program called C-compiler takes in this program instructions and converts them into assembly language and finally into machine language.
- The final file produced is called the "executable file".

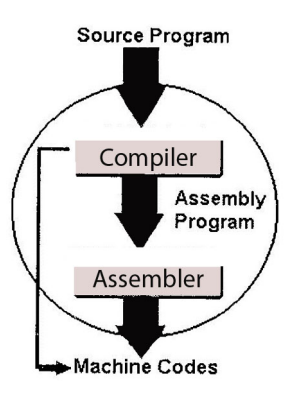

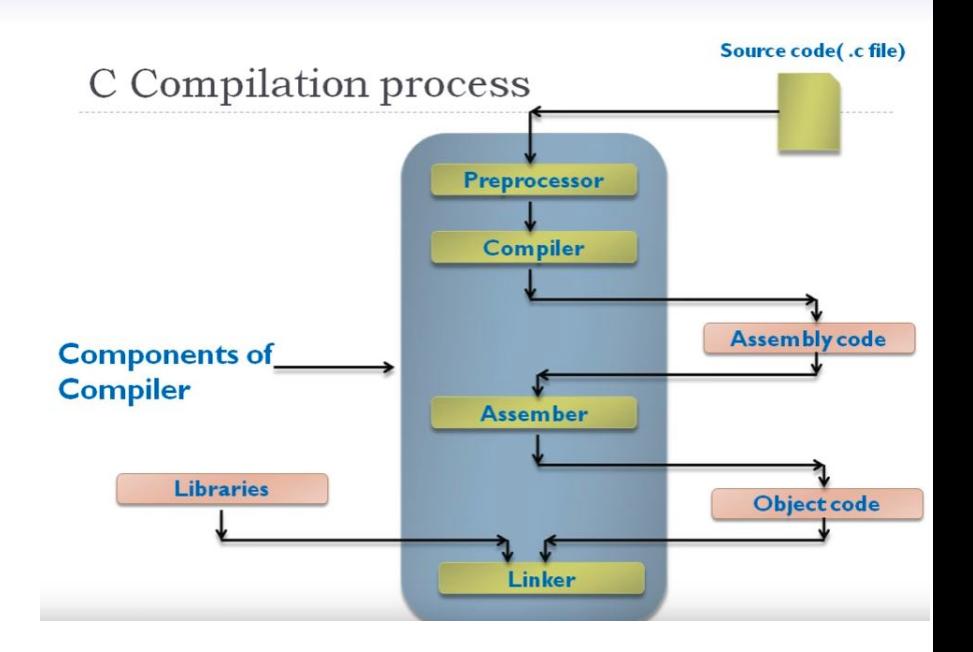

### Assembly versus Machine Language

- Machine language is a language that has a binary form. It can be directly executed by a computer.
- An assembly language is a low-level programming language that requires software called an assembler to convert it into machine code.

## Example : Program to Sum Two numbers

program.c (9 lines)

#include <stdio.h>

/\* sum 2 integers \*/

int main() { int  $x = 98$ : int  $y = 99$ ; int z;

}

z = x+y; printf("%d\n", z); return 0;

program.s (assembly language)  $(36$  lines)

movq %rsp, %rbp subq \$16, %rsp movl  $$98, -12$ (%rbp) movl \$99, -8(%rbp)  $mov1 -12$ (%rbp), %edx movl  $-8$ ( $\normalsize$ <sub>o</sub>rbp),  $\normalsize$ seax addl %edx, %eax movl %eax,  $-4$ (%rbp) movl  $-4$ (\*rbp), \*eax movl %eax, %esi movl \$.LC0, %edi movl \$0, %eax

and more ..

### Example : Program to Sum Two numbers

#### a.out (binary) (1435 lines like this....)

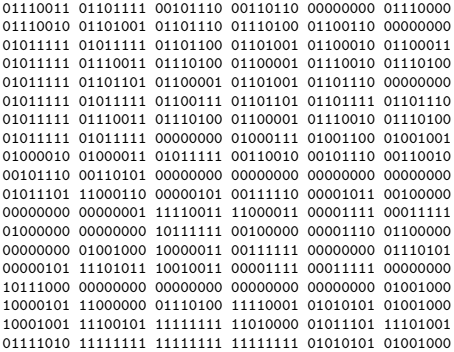

• What are the steps involved in running a program?

- What are the steps involved in running a program?
- The role of a compiler and different parts of a compiler.

- What are the steps involved in running a program?
- The role of a compiler and different parts of a compiler.
- Assembly language, Machine language.

- What are the steps involved in running a program?
- The role of a compiler and different parts of a compiler.
- Assembly language, Machine language.
- What is coming up?

- What are the steps involved in running a program?
- The role of a compiler and different parts of a compiler.
- Assembly language, Machine language.
- What is coming up? More Programming !!